# CDISC Implementation Committee Meeting

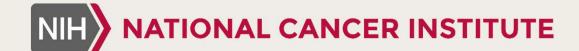

## NCI CBIIT CDEs for EC Forms

12/19/2018

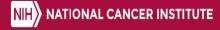

#### CDEs to Support Eligibility Checklists (EC)

- EC Form Questions
  - ➤ Can have 3 different types of CDEs
  - I. CDASH Share Data Elements (already curated)
  - 2. Inclusion/Exclusion Criteria
  - 3. Supplemental Question (not already curated CDASH elements)

#### EC CDEs – CDASH Share Elements

# ➤ No discussion needed — use curated CDASH 2.0 CDEs

For example:

| Data Element Details     |                                                        |  |  |  |
|--------------------------|--------------------------------------------------------|--|--|--|
| Public ID:               | 6380049                                                |  |  |  |
| Version:                 | 1.0                                                    |  |  |  |
| Long Name:               | Subject Identifier for the Study                       |  |  |  |
| Short Name:              | SUBJID                                                 |  |  |  |
| Preferred Question Text: | What is the subject identifier?                        |  |  |  |
| Definition:              | A unique subject identifier within a site and a study. |  |  |  |
| Value Domain:            | CDISC Variable Terminology Identifier                  |  |  |  |
| Data Element Concept:    | CDISC Domain Subject Identifier                        |  |  |  |
| Context:                 | NCI Standards                                          |  |  |  |
| Contexts using this CDE: | None                                                   |  |  |  |
| Workflow Status:         | DRAFT NEW                                              |  |  |  |
| Origin:                  | CDISC:Clinical Data Interchange Standards Consortium   |  |  |  |
|                          |                                                        |  |  |  |

#### EC CDEs – Inclusion/Exclusion Criteria

- CDASH does not provide a variable for individual inclusion/exclusion questions
- Suggest not curating these unless the LPOs want to use the CDASH Controlled Vocabulary standard for PVs

| Public ID:                                                           | 6343337                                                                                                    |       |            |                                       |                                                                                              |  |
|----------------------------------------------------------------------|----------------------------------------------------------------------------------------------------|-------|------------|---------------------------------------|----------------------------------------------------------------------------------------------|--|
| Version:                                                             | 1.0                                                                                                    |       |            |                                       |                                                                                              |  |
| Long Name:                                                           | CDISC SDTM Yes No Unknown or Not Applicable Response Terminology Indicator                                                                                                    |       |            |                                       |                                                                                              |  |
| Short Name:                                                          | NY                                                                                                    |       |            |                                       |                                                                                              |  |
| Context Name:                                                        | NCI Standards                                                                                                    |       |            |                                       |                                                                                              |  |
| Definition:                                                          | Terminology codelist used with Yes No Unknown or Not Applicable Response within the Clinical Data Interchange Standards Consortium Study Data Tabulation Model. An event, entity or condition that typically characterizes a prescribed environment or situation and determines or aids in determining whether certain stated circumstances exist or criteria are satisfied.                                                                                                    |       |            |                                       |                                                                                              |  |
| Workflow Status:                                                     | STANDARD CONTRACTOR                                                                                                    |       |            |                                       |                                                                                              |  |
| Registration Status:                                                 | Qualified Permissible Values                                                                                                    |       |            |                                       |                                                                                              |  |
| registration status.                                                 | TOTAL STATE OF THE PARTY OF THE PARTY OF THE |       |            |                                       |                                                                                              |  |
|                                                                      | CHARACTER                                                                                                    | PV    | PV Meaning | PV Meaning Concept                    | PV Meaning Description                                                                       |  |
|                                                                      | CHARACTER                                                                                                    | Foot- | PV Meaning |                                       | PV Meaning Description  The non-affirmative response to a question.                          |  |
| Data Type:<br>Unit of Measure:                                       | CHARACTER 2                                                                                                    | PV    | -          | PV Meaning Concept<br>Codes           |                                                                                              |  |
| Data Type:<br>Unit of Measure:<br>Display Format:<br>Maximum Length: | CHARACTER 2                                                                                                    | PV    | Not Not    | PV Meaning Concept<br>Codes<br>C49487 | The non-affirmative response to a question.  Determination of a value is not relevant in the |  |

#### Inclusion/Exclusion Data — Submission Guidance Needed

 Direction could be provided by the CDISC Implementation Committee on how to submit the data

#### TI - Examples for Trial Inclusion/Exclusion Criteria Dataset

This example shows records for a trial that had two versions of inclusion/exclusion criteria. Rows 1-3 show the two inclusion criteria and one exclusion criterion for version 1 of the protocol. Rows 4-6 show the inclusion/exclusion criteria for version 2.2 of the protocol, which changed the minimum age entry from 21 to 18.

| Row | STUDYID | DOMAIN | IETESTCD | IETEST                  | IECAT     | TIVERS |
|-----|---------|--------|----------|-------------------------|-----------|--------|
| 1   | XYZ     | TI     | INCL01   | Has disease under study | INCLUSION | 1      |
| 2   | XYZ     | TI     | INCL02   | Age 21 or greater       | INCLUSION | 1      |
| 3   | XYZ     | TI     | EXCL01   | Pregnant or lactating   | EXCLUSION | 1      |
| 4   | XYZ     | TI     | INCL01   | Has disease under study | INCLUSION | 2.2    |
| 5   | XYZ     | TI     | INCL02A  | Age 18 or greater       | INCLUSION | 2.2    |
| 6   | XYZ     | TI     | EXCL01   | Pregnant or lactating   | EXCLUSION | 2.2    |

#### EC CDEs – Supplemental Qualifiers Domain Questions

- NCI CBIIT team will curate CDEs for the LPOs requesting assistance
- Only for EC Forms where questions aren't type I (existing CDASH) or 2 (Inclusion/Exclusion)
- For curation we will need CDISC details LPOs provide map to SDTM
  - Variable label
  - Variable name
  - Data format
  - List of values (if enumerated)

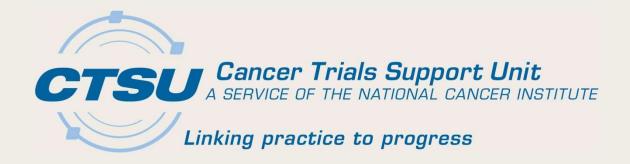

# CDISC IMPLEMENTATION RAVE GLOBAL LIBRARY

#### CDISC Rave Global Library: CDASH Study Build Metrics Summary (1)

| # of Forms                    | 26  |                          |
|-------------------------------|-----|--------------------------|
| # of unique Fields            | 628 |                          |
| # of total Fields             | 755 | Includes 26 Form<br>OIDs |
| # of unique Data Dictionaries | 148 |                          |
| # of Custom Functions         | 0   |                          |

### CDISC Rave Global Library: CDASH Study Build Metrics Summary (2)

| CDASH Domain Form                         | # Fields/ Rave form | # Dictionaries/Rave form |
|-------------------------------------------|---------------------|--------------------------|
| Adverse Events (AE)                       | 56                  | 25                       |
| Clinical Events (CE)                      | 34                  | 8                        |
| Prior and Concomitant Medications (CM)    | 40                  | 8                        |
| Comments (CO)                             | 5                   | 0                        |
| Drug Accountability (DA)                  | 34                  | 9                        |
| Death Details (DD)                        | 20                  | 3                        |
| Demographics (DM)                         | 18                  | 6                        |
| Disposition (DS)                          | 15                  | 5                        |
| Protocol Deviations (DV)                  | 14                  | 1                        |
| Exposure as Collected (EC)                | 38                  | 17                       |
| ECG Test Results (EG)                     | 23                  | 8                        |
| Exposure (EX)                             | 35                  | 15                       |
| Findings About (FA)                       | 31                  | 17                       |
| Healthcare Encounters (HO)                | 22                  | 4                        |
| Inclusion/Exclusion Criteria Not Met (IE) | 13                  | 2                        |
| Laboratory Test Results (LB)              | 27                  | 9                        |
| Medical History (MH)                      | 33                  | 10                       |
| Microscopic Findings (MI)                 | 27                  | 11                       |
| Pharmacokinetic Concentrations (PC)       | 22                  | 4                        |
| Physical Examination (PE)                 | 25                  | 8                        |
| Procedures (PR)                           | 49                  | 17                       |
| Reproductive System Findings (RP)         | 15                  | 3                        |
| Subject Characteristics (SC)              | 22                  | 3                        |
| Skin Response (SR)                        | 58                  | 25                       |
| Substance Use (SU)                        | 20                  | 3                        |
| Vital Signs (VS)                          | 59                  | 25                       |

## CDISC GLIB Implementation Timeline

| Milestone                                                                                                   | Date                                 | Responsibility           |
|----------------------------------------------------------------------------------------------------|--------------------------------------|--------------------------|
| Identify and finalize the CDISC SHARE files for curation activities.                                        | Completed                            | CBIIT                    |
| Curate CDASH Domain in caDSR.                                                                               | Completed                            | CBIIT                    |
| Build CDASH Domain forms in the caDSR FormBuilder.                                                          | Completed                            | CTSU                     |
| Import caDSR CDASH Domain Forms into Rave via the OCI.                                                      | Completed                            | CTSU                     |
| Build Rave GLIB.                                                                                            | Dec 28 <sup>th</sup> , 2018          | CTSU                     |
| Update CTEP-AERS per CDISC requirements                                                                     | *in parallel with<br>CTSU activities | CTIS                     |
| Create CDISC Rave Global Library (GLIB) ALS.                                                                | Jan 31 <sup>st</sup> , 2019          | CTSU                     |
| Perform compliance review on the CDISC Rave GLIB ALS.                                                       | Feb 22 <sup>nd</sup> , 2019          | CDSIC PM                 |
| Beta Release CDISC-compliant OPEN ALS v7.0.  *Timeline dependent on CDISC SME Support                       | Feb 2019                             | CTSU<br>CDSIC PM         |
| Beta Release CDISC-compliant Rave-CTEP-AERS Integration ALS v4.0.  *Timeline dependent on CDISC SME Support | Feb 2019                             | CDSIC PM                 |
| Perform CDISC Rave GLIB Impact Analysis.                                                                    | March 2019                           | LPO                      |
| Manage IA updates to CDISC Rave GLIB.                                                                       | April 2019                           | CTSU                     |
| Release CDISC Rave GLIB ALS to LPOs. Build Seed Study in collaboration with CDISC SME                       | Jul 2019                             | CTSU<br>CTSU<br>CDISC PM |
| Per NCI: All Groups to use CDISC Standards on all studies. *All CTEP IND Trials                             | Jan 2020                             | LPOs                     |

December 19, 2018

#### Potential CDISC Workshop

- Needs of the LPOs?
- F2F or Series of Webinars

## Questions?

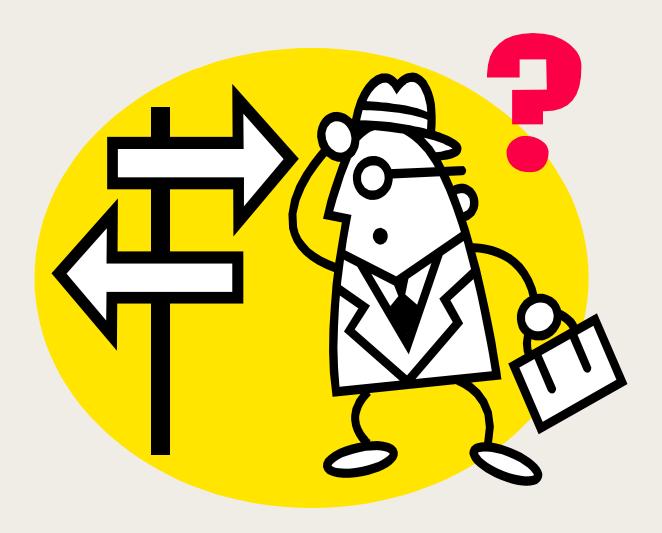

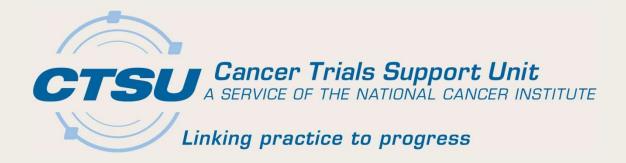

#### **APPENDIX**

CDISC IMPLEMENTATION WORKFLOW
CTSU CHANGE MATRIX
ECRF BUILD SCENARIOS

December 19, 2018

### **CDISC Implementation Workflow**

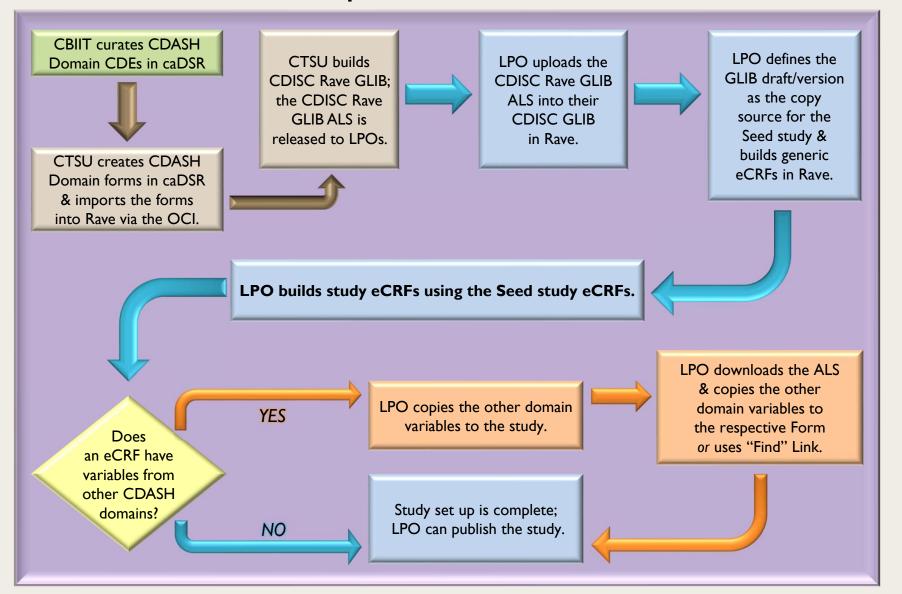

#### CDISC Rave Global Library: CTSU Change Matrix

| Rave Attribute                               | caDSR/ OCI Attribute                                                                                                    | CTSU CDISC Global library                                                                                                    | Change Management                                                                      |
|----------------------------------------------|----------------------------------------------------------------------------------------------------|----------------------------------------------------------------------------------------------------|----------------------------------------------------------------------------------------|
| Form Name                                    | caDSR Form Long Name<br>(e.g., DEMOGRAPHICS)                                                                                    | CDASH Domain Name (e.g., DEMOGRAPHICS)                                                                                                    | <no as="" cadsr="" change:="" same=""></no>                                            |
| Form OID                                     | caDSR Form Long Name (e.g., DEMOGRAPHICS)                                                                                       | 2 letter CDASH Domain Name                                                                                                    | Update by CTSU                                                                         |
| Variable OID                                 | Short Name of the CDE                                                                                                    | CDASH/SDTM Variable Name<br>(e.g., RACE)                                                                                                    | <no as="" cadsr="" change:="" same=""></no>                                            |
| Field Name                                   | caDSR CDE Long Name + PID + MajorV + MinorV (e.g., Race PID6343384_VI_0)                                                        | Variable Label + PID + MajorV + MinorV<br>(e.g., Race PID6343384_VI_0)                                                                            | <no as="" cadsr="" change:="" same=""></no>                                            |
| Field OID                                    | CDASH variable (e.g., RACE)                                                                                                    | CDASH/SDTM Variable Name<br>(e.g., RACE)                                                                                                    | <no as="" cadsr="" change:="" same=""></no>                                            |
| Field Label                                  | Question Text (e.g., Which of the following five racial designations best describes you? (More than one choice is acceptable.)) | Question Text or Variable label (e.g., Which of the following five racial designations best describes you? (More than one choice is acceptable.)) | Update by CTSU  **Specify the Variable label for Field Labels without question text ** |
| Data Dictionary Name                         | Defined by CBIIT (e.g., CDISC_SDTM_RACE_PID6343345_VI_0F)                                                                       | CDISC Codelist Submission value                                                                                                    | Update by CTSU  **Specify the dictionary name as per CDISC submission value**          |
| Data Dictionary Values-<br>User Data String  | Permissible Value Meaning (PVM) (e.g., Native Hawaiian or Other Pacific Islander)                                               | NCI preferred term (e.g.,<br>Native Hawaiian or Other Pacific Islander)                                                                           | <no as="" cadsr="" change:="" same=""></no>                                            |
| Data Dictionary Values-<br>Coded Data String | Permissible Value (PV) (e.g., NATIVE HAWAIIAN OR OTHER PACIFIC ISLANDER)                                                        | Submission Value (e.g.,<br>native hawaiian or other pacific islander)                                                                             | <no as="" cadsr="" change:="" same=""></no>                                            |
| Format- Date                                 | char - \$11                                                                                                    | dd MMM yyyy                                                                                                    | Update by CTSU                                                                         |
| Format- Time                                 | char - \$10                                                                                                    | 24 hr HH:nn:ss                                                                                                    | Update by CTSU                                                                         |
| Format- Char<br>(W/ Dictionary)              | char (may be either the max length of dictionary value or extendable value;; e.g., \$100)                                       | char<br>(may be either the max length of dictionary value or extendable<br>value; e.g., \$100)                                                    | <no as="" cadsr="" change:="" same=""></no>                                            |
| Format- Char<br>(W/O Dictionary)             | char -\$200                                                                                                    | char -\$200                                                                                                    | <no as="" cadsr="" change:="" same=""></no>                                            |
| Format- Numeric                              | num                                                                                                    | num                                                                                                    | <no as="" cadsr="" change:="" same=""></no>                                            |
| Control Type                                 | (e.g., DropDownList)                                                                                                    | DATE/TIME update                                                                                                    | Update by CTSU                                                                         |
| SAS Label                                    | nla                                                                                                    | Variable Label from SDTM; if no SDTM variable,<br>use CDASH variable label                                                                        | Update by CTSU                                                                         |
| Auto-Query for<br>Required data entry        | n/a                                                                                                    | SDTM -Required & Expected Variables<br>CDASH - HR and R/C                                                                                         | Update by CTSU                                                                         |
| Auto-Query for future Date                   | nía                                                                                                    | Set flag in the CDISC Rave GLIB ALS                                                                                                    | Update by CTSU  **Applicable to all dates**                                            |

## eCRFs Build Scenarios (1)

Rave eCRFs may have different build scenarios:

- 1) Variables from a single domain.
- 2) Variables from multiple domains.
- 3) Custom variables that do not map to CDASH/SDTM.
- 1) Single Domain: All variables in an eCRF are from a single domain.

Example: Concomitant Medication (CM) domain

- Set the CDISC Global library as the copy source for the study.
- Identify the Domain variables needed for the CRF.
- Use copy wizard to select and copy the variables from the domain identified for eCRF build.
- Multiple eCRFs can be built using the same domain by changing the FORM OID during the copy process.

## eCRFs Build Scenarios (2)

- 2) Multiple Domains: Variables in an eCRF are from more than one domain. Example: an Exposure form with variables from the EX and AE domains
  - Follow the steps specified in the "eCRFs Build Scenarios: Single Domain" slide to build an Exposure form with variables from the EX domain.
  - Using the copy wizard, copy the required variables from the AE domain to the study draft.
  - Add AE domain variables to an Exposure form:

#### Option I

- Open the Exposure form; click add a new variable.
- Use the "Find" link on the variable definition screen to select the AE variable; click Apply to copy.

  Note: the "Find" link brings only the Variable OID, Format and Data/Unit dictionary, not the associated Field attributes.

#### Option 2

- Download the ALS for the selected domains.
- Copy and paste the AE domain variables to the Exposure Form.
- Upload the ALS into Rave.

## eCRFs Build Scenario Examples

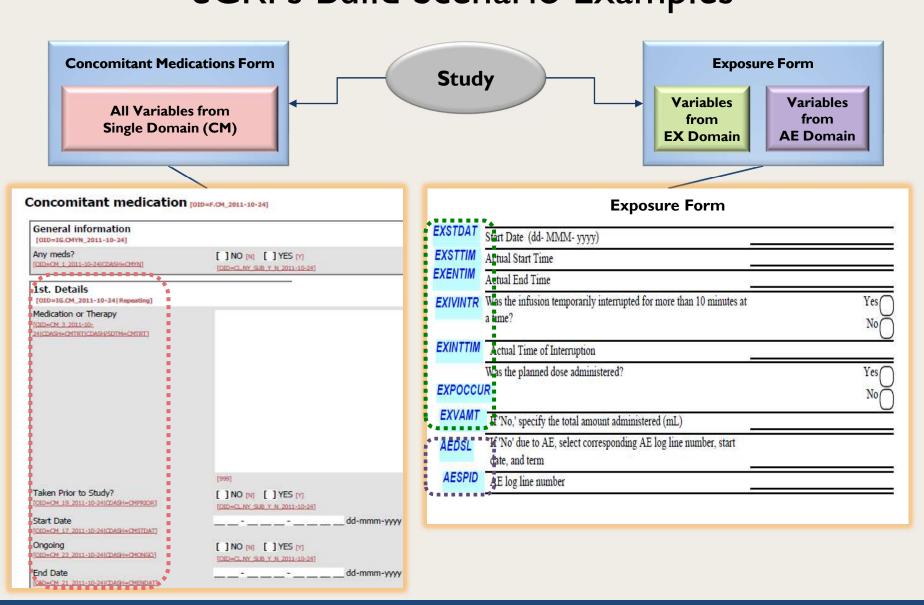

## Questions?

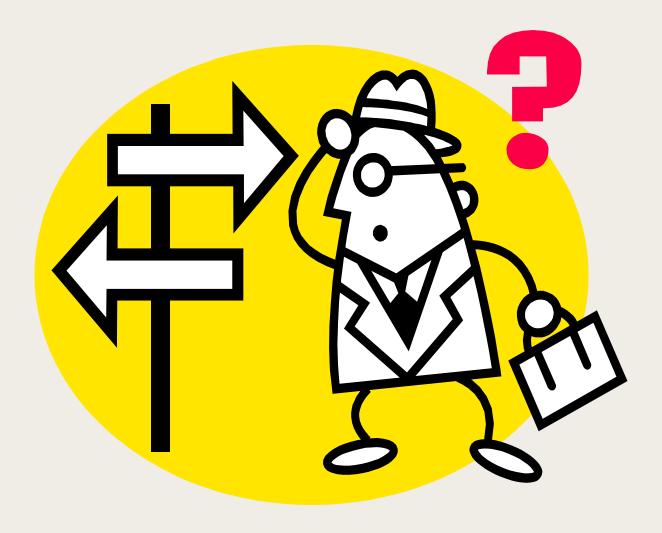

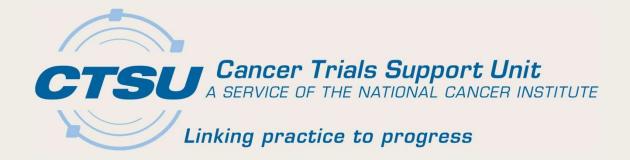

APPENDIX: ECRF BUILD SCENARIOS

November 28, 2018 21

#### eCRFs Build Scenarios

- Rave eCRFs may have different build scenarios.
  - Variables from a single domain.
  - Variables from multiple domains.
  - Custom variables that do not map to CDASH/SDTM.

### eCRFs Build Scenarios: Single Domain

- All variables in the eCRF are from a single domain.
  - Example: Concomitant Medication (CM) domain
    - Set the CDISC Global library as the copy source for the study.
    - Identify the Domain variables needed for the CRF.
    - Use copy wizard to select and copy the variables from the domain identified for eCRF build.
    - Multiple eCRFs can be built using the same domain by changing the FORM OID during the copy process.

## eCRFs Build Scenarios: Multiple Domains (1)

- Variables in the eCRF are from more than one domain.
   Example: an Exposure form with variables from the EX and AE domains
  - Follow the steps specified in the "eCRFs Build Scenarios: Single Domain" slide to build an Exposure form with variables from the EX domain.
  - Using the copy wizard, copy the required variables from the AE domain to the study draft.

## eCRFs Build Scenarios: Multiple Domains (2)

- Add AE domain variables to an Exposure form.
  - Option 1
    - Open the Exposure form; click add a new variable.
    - Use the "Find" link on the variable definition screen to select the AE variable; click Apply to copy.

Note: The "Find" link brings only the Variable OID, Format and Data/Unit dictionary, not the associated Field attributes.

#### Option 2

- Download the ALS for the selected domains.
- Copy and paste the AE domain variables to the Exposure Form.
- Upload the ALS into Rave.

## eCRFs Build Scenario Examples

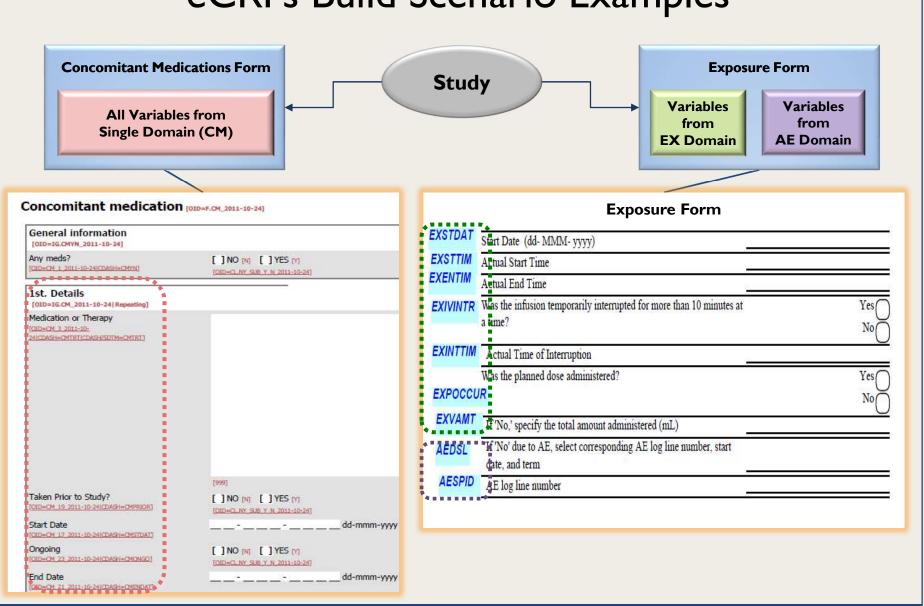